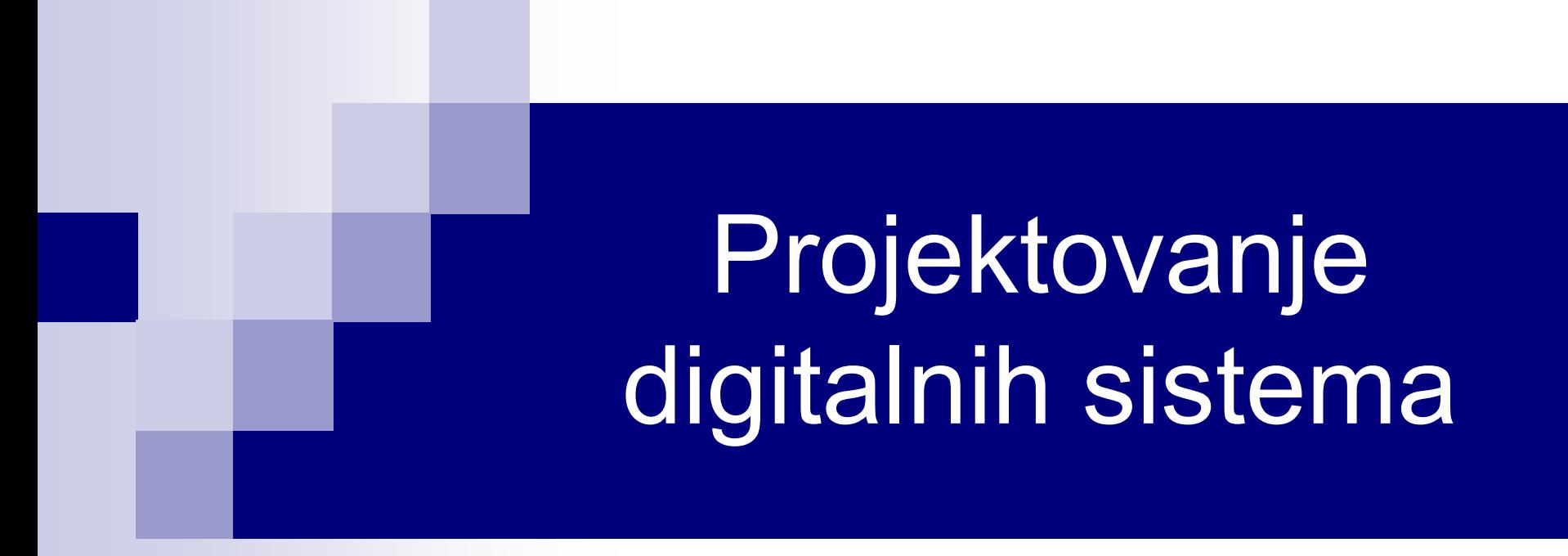

# Operatori – nastavak

# ■ Verilog: relacioni operatori

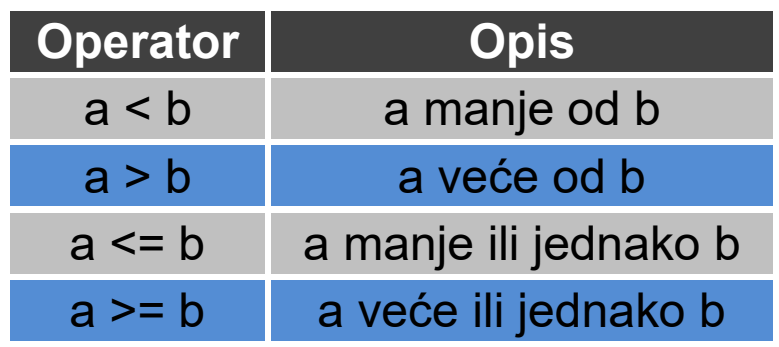

- Izraz daje vrijednost logičke 1 ako je tačan, a logičke 0 ako je netačan
- Ako u operandima postoji bar jedan **x** ili **z** bit, izraz daje vrijednost **x**

#### ■ Verilog: relacioni operatori – primjer

```
module relacioni_operatori;
    integer A = 4, B = 3;
    reg [3:0] X=4'b1010, Y = 4'b1101, Z = 4'b0xxx;
    initial begin
     \deltadisplay (" 5 <= 10 = %b", 5 <= 10);
     \deltadisplay (" 5 > = 10 = %b", 5 > = 10);
     \deltadisplay (" 1'bx <= 10 = %b", 1'bx <= 10);
     \deltadisplay (" 1'bz <= 10 = %b", 1'bz <= 10)
     \deltadisplay ("A <= B (%0d <= %0d) = %b", A
     \deltadisplay ("A > B (%0d > %0d) = %b", A, B
     \deltadisplay (" Y >= X (%b >= %b) = %b", Y, X
     \deltadisplay (" Y < Z (%b < %b) = %b", Y, Z, Y
     #10 $finish;
    end
endmodule
                                                      Rezultat:
                                                      5 \leq 10 = 15 \quad \Rightarrow \quad 10 = 01'bx \leq 10 = x
                                                      1'bz \leq 10 = xA \leq B (4 \leq 3) = 0A > B (4 > 3) = 1Y \geq X (1101 \geq 1010) = 1
```
 $Y < Z (1101 < 0xxx) = x3$ 

# ■ Verilog: operatori jednakosti

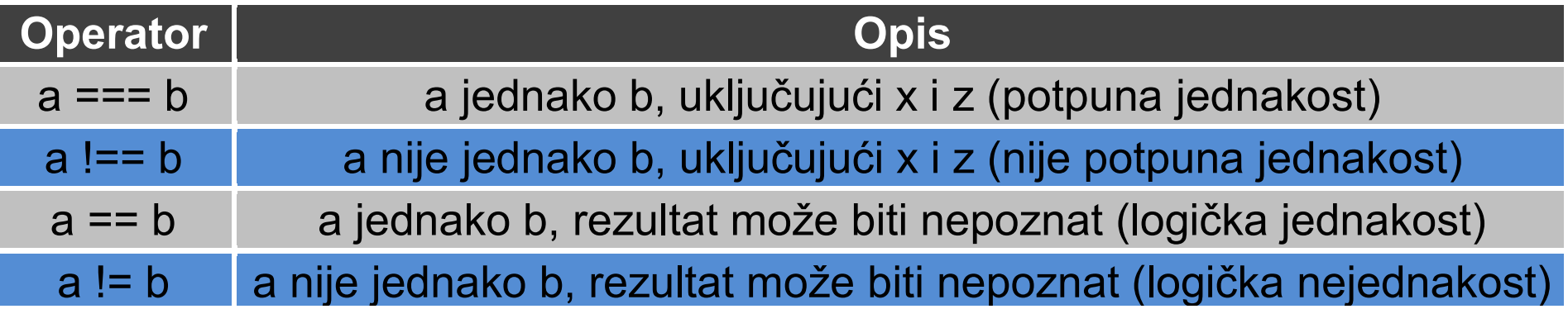

■ Upoređuju dva operanda bit po bit

- Ako su operandi nejednake dužine, kraći se dopunjava nulama
- Vraćaju logičku 1 ako je izraz tačan, a logičku 0 ako je netačan
- Operatori logičke (ne)jednakosti (**==** i **!=**) daju rezultat **x**, ako u nekom operandu ima bitova **x** i/ili **z**
- Operatori **===** i **!==** (*case equality*) daju kao rezultat logičku 1 ili logičku 0, zavisno da li se na svim mjestima nalaze iste vrijednosti, uključujući **x** i **z**

=> Oni nikada ne daju rezultat **x**

#### ■ Verilog: operatori jednakosti – primjer

endmodule

```
module operatori jednakosti();
initial begin 
// Case Equality
  \deltadisplay (" 4'bx001 === 4'bx001 = %b", (4'bx001 === 4'bx001));
  \deltadisplay (" 4'bx0x1 === 4'bx001 = %b", (4'bx0x1 === 4'bx001));
  $display (" 4'bz0x1 === 4'bz0x1 = %b", (4'bz0x1 === 4'bz0x1));
  \deltadisplay (" 4'bz0x1 === 4'bz001 = %b", (4)
  // Case Inequality
  \deltadisplay (" 4'bx0x1 !== 4'bx001 = %b", (4'l
  \deltadisplay (" 4'bz0x1 !== 4'bz001 = %b", (4'l
  // Logical Equality
  \text{\$display} \text{\$display} \text{\$display} \text{\$display} \text{\$}\text{\$} \text{\$}\text{\$} \text{\$} \text{\$} \text{\$} \text{\$} \text{\$} \text{\$} \text{\$} \text{\$} \text{\$} \text{\$} \text{\$} \text{\$} \text{\$} \text{\$} \text{\$} \text{\$} \text{\$} \text{\$} \text{\$} \text{\$} \text{Sdisplay} (" 5 == 5 = %b", (5 == 5)\deltadisplay (" 4'b0001 == 4'bx001 = %b", (4'
  \deltadisplay (" 4'bx001 == 4'bx001 = %b", (4'
  // Logical Inequality
  \text{\$display} \text{\$display} \text{\$display} \text{\$display} \text{\$} \text{\$} \text{\$} \text{\$} \text{\$} \text{\$} \text{\$} \text{\$} \text{\$} \text{\$} \text{\$} \text{\$} \text{\$} \text{\$} \text{\$} \text{\$} \text{\$} \text{\$} \text{\$} \text{\$} \text{\$} \text{\$} \text{\$} \text{\$display} \text{\$display} \text{\$display} \text{\$display} \text{\$}\text{\$} \text{\$} \text{\$} \text{\$} \text{\$} \text{\$} \text{\$} \text{\$} \text{\$} \text{\$} \text{\$} \text{\$} \text{\$} \text{\$} \text{\$} \text{\$} \text{\$} \text{\$} \text{\$} \text{\$} \text{\$} \text{\$} \text{\$#10 $finish;
end
                                                                                     Rezultat:
                                                                                     4^{\prime}bx001 === 4^{\prime}bx001 = 1
                                                                                     4'bx0x1 == 4'bx001 = 04'bz0x1 == 4'bz0x1 = 14^{\circ}bz0x1 === 4^{\circ}bz001 = 0
                                                                                     4'bx0x1 == 4'bx001 = 14'bz0x1 !== 4'bz001 = 1
                                                                                     5 = 10 = 05 = 5 = 14^{\circ}b0001 == 4^{\circ}bx001 = x
                                                                                     4'bx001 == 4'bx001 = x5 \t = 5 \t = 05 \t = 6 \t = 1 \t 5
```
# Verilog: operatori nad bitovima *(bitwise)*

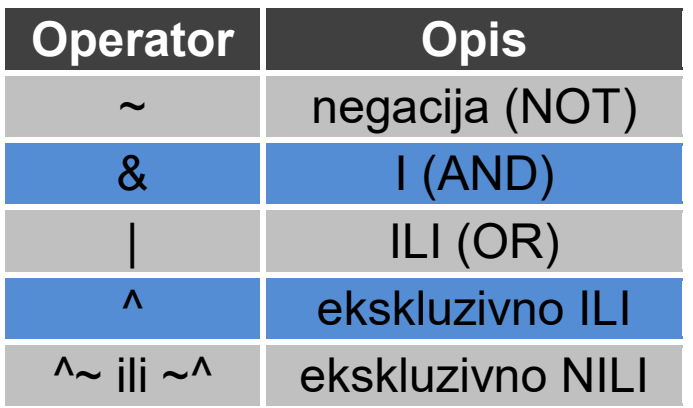

- Bit po bit: uzimaju jedan bit operanda i izvršavaju operaciju sa odgovarajućim bitom drugog operanda
- Ako operandi nisu iste dužine, kraći se dopunjava nulama
- **z** se tretira kao **x**
- Negacija je unarna operacija nema drugog operanda

# Verilog: operatori nad bitovima (*bitwise*) – primjer

```
module bitwise_operatori;
initial begin
 // Bit Wise NOT
 \deltadisplay (" ~4'b0001 = %b", (~4'b0001));
 \deltadisplay (" ~4'bx001 = %b", (~4'bx001));
 \deltadisplay (" ~4'bz001 = %b", (~4'bz001));
 // Bit Wise AND
 \deltadisplay ("4'b0001 & 4'b1001 = %b", (\sim4'b0001 = 1110
 \text{Sdisplay (}^{\prime\prime}\text{4'b1001}\text{ &}^{\prime\prime}\text{4'bx001} = \%b^{\prime\prime}, \text{(}^{\prime\prime}\text{4'bx001}) = \text{x110}\deltadisplay (" 4'b1001 & 4'bz001 = %b", (
 // Bit Wise OR
 \deltadisplay (" 4'b0001 | 4'b1001 = %b", (4)
 \deltadisplay (" 4'b0001 | 4'bx001 = %b", (4)
 \deltadisplay (" 4'b0001 | 4'bz001 = %b", (4)
 #10 $finish;
end
endmodule
                                                   Rezultat:
                                                   \sim4'b0001
                                                   ~10 \times 001-4^{\circ}bz001 = x110
                                                   4'b0001 & 4'b1001 = 0001
                                                   4'b1001 & 4'bx001 = x001
                                                   4'b1001 & 4'bz001 = x001
                                                   4'b0001 | 4'b1001 = 1001
                                                   4'b0001 | 4'bx001 = x001
                                                   4'b0001 | 4'bz001 = x001
```
#### Verilog: operatori nad bitovima (*bitwise*) – primjer

```
module bitwise_operatori;
initial begin
// Bit Wise XOR
 \deltadisplay ("4'b0001 ^ 4'b1001 = %b", (4'b0001 ^ 4'b1001));
 \deltadisplay ("4'b0001 ^ 4'bx001 = %b", (4'b0001 ^ 4'bx001));
 \deltadisplay ("4'b0001 ^ 4'bz001 = %b", (4'b0001 ^ 4'bz001));
 // Bit Wise XNOR
 \deltadisplay ("4'b0001 ~^ 4'b1001 = %b", (4'b0001 ~^ 4'b1001));
 \deltadisplay ("4'b0001 ~^ 4'bx001 = %b", (4'b0001 ~^ 4'bx001));
 \deltadisplay ("4'b0001 ~^ 4'bz001 = %b", (4'b0001 ~^ 4'bz001));
 #10 $finish;
end
endmodule
                                                  Rezultat:
                                                  4^{\circ}b0001 ^ 4^{\circ}b1001 = 1000
                                                  4'b0001 ^ 4'bx001 = x000
                                                  4^{\circ}b0001 ^ 4^{\circ}bz001 = x000
                                                  4'b0001 ~^ 4'b1001 = 0111
```
 $4'$ b0001 ~^ 4'bx001 = x111

 $4'$ b0001 ~^  $4'$ bz001 =  $\times$ 191

### Verilog: operatori nad bitovima *(bitwise)*

**Razlikovati od logičkih operatora:** 

 $/$ / $X = 4$ 'b1010, Y = 4'b0000

X I Y // bitwise operacija: rezultat je 4'b1010

X II Y // logička operacija: ekvivalentno sa 1 II 0, rezultat je 1 (tačno)

# Verilog: operatori redukcije

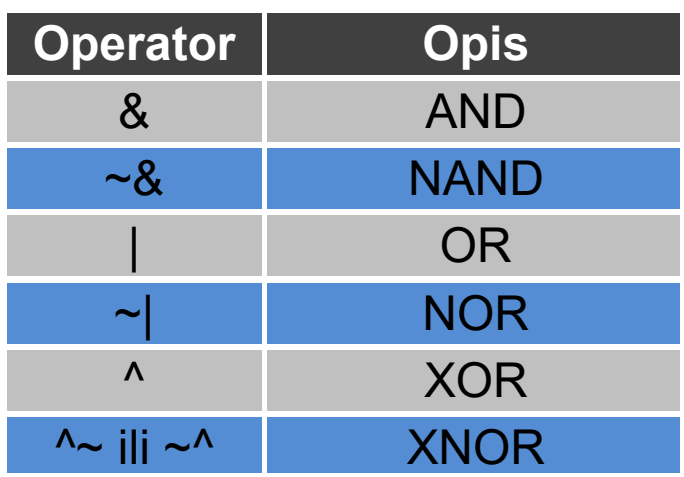

- **Imaju samo jedan operand (vektor)**
- **Izvršavaju operaciju nad bitovima vektora i daju jednobitni rezultat**
- Operacija se izvršava bit po bit, sa desna na lijevo
- Redukcioni NAND, NOR i XNOR se izračunavaju invertovanjem rezultata redukcionog AND, OR i XOR, respektivno

# ■ Verilog: operatori redukcije – primjer

module redukcioni\_operatori;

initial begin

```
// Bit Wise AND redukcija
\deltadisplay (" & 4'b1001 = %b", (& 4'b1001));
\deltadisplay (" & 4'bx111 = %b", (& 4'bx111));
\deltadisplay (" & 4'bx101 = %b", (& 4'bx101));
\deltadisplay (" & 4'bz111 = %b", (& 4'bz111));
// Bit Wise NAND redukcija
\deltadisplay (" ~& 4'b1001 = %b", (~& 4'b1001));
\deltadisplay (" ~& 4'bx001 = %b", (~& 4'bx001));
\deltadisplay (" ~& 4'bx111 = %b", (~& 4'bx111));
\deltadisplay (" ~& 4'bz001 = %b", (~& 4'bz001));
// Bit Wise OR redukcija
```

```
\deltadisplay (" | 4'b1001 = %b", (| 4'b1001));
\deltadisplay (" | 4'bx000 = %b", (| 4'bx000));
```

```
\deltadisplay (" | 4'bz000 = %b", (| 4'bz000));
#10 $finish;
```
end

endmodule

Rezultat:

- $& 4'$ b1001 = 0
- $& 4'bx111 = x$
- $& 4'$ bx101 = 0
- $& 4'$ bz111 = x
- $-8$  4'b1001 = 1
- $-8$  4'bx001 = 1
- $-8$  4'bx111 = x
- $-8$  4'bz001 = 1
	- $4^{\circ}b1001 = 1$
	- $4'bx000 = x$
	- $4'$ bz000 = x

### ■ Verilog: operatori redukcije – primjer

```
module redukcioni_operatori();
initial begin
 // Bit Wise NOR redukcija
 \deltadisplay (" ~| 4'b1001 = %b", (~| 4'b1001));
 \deltadisplay (" ~| 4'bx001 = %b", (~| 4'bx001));
 \deltadisplay (" ~| 4'bz001 = %b", (~| 4'bz001));
 // Bit Wise XOR redukcija
 \deltadisplay (" ^ 4'b1001 = %b", (^ 4'b1001));
 \deltadisplay (" ^ 4'bx001 = %b", (^ 4'bx001));
 \deltadisplay (" ^ 4'bz001 = %b", (^ 4'bz001));
 // Bit Wise XNOR redukcija
 \deltadisplay (" ~^ 4'b1001 = %b", (~^ 4'b1001));
 \deltadisplay (" ~^ 4'bx001 = %b", (~^ 4'bx001));
 \deltadisplay (" ~^ 4'bz001 = %b", (~^ 4'bz001));
 #10 $finish;
end
endmodule
```
Rezultat:

- $\sim$ | 4'b1001 = 0
- $\sim$ | 4'bx001 = 0
- $\sim$ | 4'bz001 = 0
- $^{\circ}$  4'b1001 = 0
- $^{\circ}$  4'bx001 = x
- $^{\circ}$  4'bz001 = x
- $\sim$  4'b1001 = 1
- $\sim$  4'bx001 = x

 $\sim$  4'bz001  $\frac{1}{2}x$ 

# ■ Verilog: operatori redukcije – primjer upotrebe

■ Napraviti osmo-ulazno AND kolo

```
module and8 (y, a);
    output y;
    input [7:0] a;
```
assign y = &a; // mnogo je lakše napisati y = &a nego // assign y = a[7] & a[6] & a[5] & a[4] & a[3] & a[2] & a[1] & a[0]; endmodule

■ Napraviti detektor nule za trobitni vektor

```
module chk_zero (z, a);
    output z;
    input [2:0] a;
```
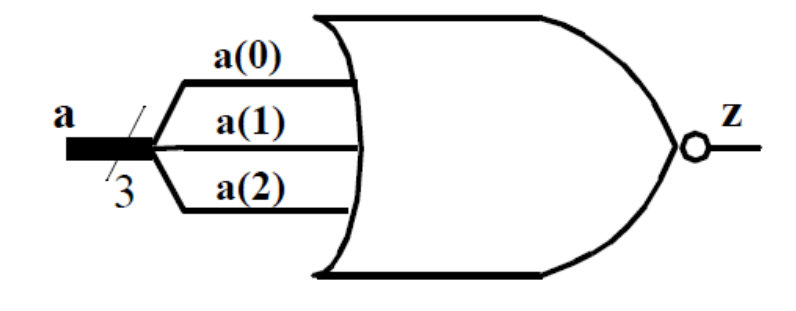

```
assign z = -1 a; // Redukcija NOR
endmodule
```
# ■ Verilog: operatori pomjeranja

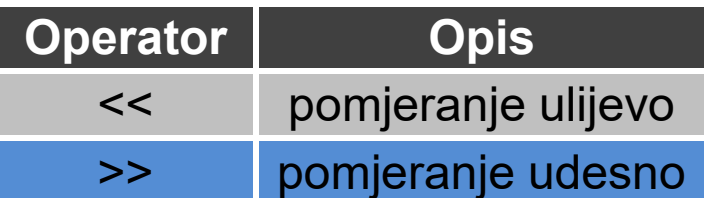

- Pomjeraju bitove vektorskog operanda za specificirani broj bitova
- Operandi su vektor i broj bitova za koje treba pomjeriti sadržaj vektora
- Upražnjena mjesta se popunjavaju nulama
- Korisno za implementaciju pomjeračkih registara, množenje sa stepenom dvojke, množenje sabiranjem,...

#### ■ Verilog: operatori pomjeranja – primjer

module shift operatori; initial begin // Pomjeranje u lijevu stranu  $\delta$ display ("4'b1001 << 1 = %b", (4'b1001 << 1));  $\delta$ display (" 4'b10x1 << 2 = %b", (4'b10x1 << 2));  $\delta$ display (" 4'b10z1 << 1 = %b", (4'b10z1 << 1)); // Pomjeranje u desnu stranu  $\delta$ display (" 4'b1001 >> 1 = %b", (4'b1001 >> 1));  $\delta$ display (" 4'b10x1 >> 1 = %b", (4'b10x1 >> 1)); \$display (" 4'b10z1 >> 1 = %b", (4'b10z1 >> 1)); #10 \$finish; end endmodule Rezultat:  $4^{\circ}$ b1001 << 1 = 0010  $4<sup>th</sup>10x1 \leq 2 = x100$ 

 $4^{\prime}$ b10z1 << 1 = 0z10  $4^{\circ}$ b1001 >> 1 = 0100

 $4^{\prime}$ b10x1 >> 1 = 010x

 $4^{\prime}h10z1 >> 1 = 015z$ 

# Verilog: operator konkatenacije (nastavljanja)

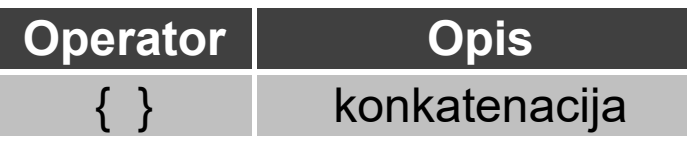

- Obezbjeđuje mehanizam za "spajanje" više operanada
- Operandi **moraju** imati naznačenu veličinu
- $\blacksquare$  Konkatenacija se označava vitičastim zagradama pri čemu se operandi razdvajaju zarezima
- Operandi mogu biti skalarni *net* ili *reg*, vektorski *net* ili *reg*, selektovani bit, selektovana sekvenca bitova ili konstanta sa naznačenom dužinom

```
reg A;
reg [1:0] B, C;
reg [2:0] D;
A = 1'b1; B = 2'b00; C = 2'b10; D = 3'b110;
Y = {B, C} // Rezultat Y je 4'b0010
Y = {A, B, C, D, 3'b001} // Rezultat Y je 11'b10010110001
Y = {A, B[0], C[1]} // Rezultat Y je 3'b101
```
# ■ Verilog: operator replikacije

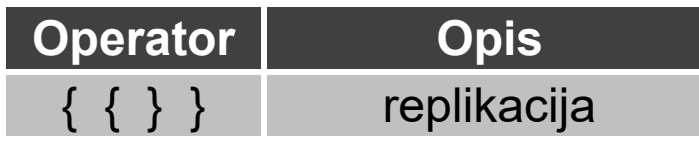

- Uzastopno nastavljanje istog broja
- Konstanta replikacije specificira koliko puta se ponavlja broj unutar vitičastih zagrada

```
reg A;
reg [1:0] B, C;
A = 1'b1; B = 2'b00; C = 2'b10;
Y = \{ 4\{A\} \} // Rezultat Y je 4'b1111
Y = { 4{A}, 2{B} } // Rezultat Y je 8'b11110000
Y = { 4{A}, 2{B} , C } // Rezultat Y je 10'b1111000010
```
Verilog: operatori konkatenacije i replikacije – primjer

module operatori\_konk\_repl;

```
initial begin
 // konkatenacija
 \deltadisplay ("{4'b1001,4'b10x1} = %b", {4'b1001,4'b10x1});
 // replikacija
 \deltadisplay ("{4{4'b1001}} = %b", {4{4'b1001}});
 // replikacija i konkatenacija
 \deltadisplay ("{4{4'b1001,1'bz}} = %b", {4{4'b1001,1'bz}});
 #10 $finish;
end
```
endmodule Rezultat:

 ${4'$ b1001,4'b10x1} = 100110x1  ${444^{\circ}b1001}} = 1001100110011001$  $\{4\{4\}b1001, 1^\prime b z\}\} = 1001z1001z1001z1001z$ 

### ■ Verilog: uslovni operator

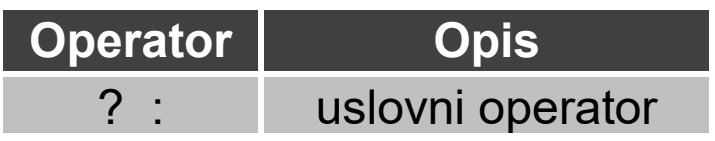

- Uzima tri operanda: izraz\_uslova ? izraz\_tačan : izraz\_netačan ;
- Prvo se evaluira *izraz* uslova
	- Ako je rezultat tačan (log. 1) evaluira se dio *izraz\_tačan*
	- Ako je rezultat netačan (log. 0) evaluira se dio *izraz\_netačan*
- Ako je rezultat neodređen (x) evaluiraju se i *izraz\_tačan* i *izraz\_netačan* i njihovi rezultati se porede bit po bit: na svakoj poziciji se dobija **x** ako su bitovi različiti, a vrijednost tih bitova ako su isti **Operator**<br>
↑ Uzima tri operanda: izraz\_uslova ? izraz\_ta<br>
■ Prvo se evaluira izraz\_uslova<br>
→ Ako je rezultat tačan (log. 1) evaluira s<br>
→ Ako je rezultat netačan (log. 0) evaluira<br>
→ Ako je rezultat netačan (log. 0) eval
- Ponašanje uslovnog operatora je slično radu multipleksera
- 

#### ■ Verilog: uslovni operator – nastavak

// modelovanje funkcionalnosti *tristate* bafera assign addr bus = drive enable ? addr out :  $32'$ bz;

// modelovanje funkcionalnosti multipleksora 2/1 assign izlaz = select ? ulaz1 : ulaz0;

■ Uslovni operatori se mogu ugnijezditi: i *izraz\_tačan* i *izraz\_netačan* mogu biti uslovni operatori

assign izlaz =  $(A == 3)$  ? ( select ? x : y) : ( select ? m : n) ;

```
■ Verilog: uslovni operator – primjer
```

```
module uslovni_operator;
wire out;
reg enable, data;
assign out = (enable) ? data : 1'bz; // Tri-state bafer
initial begin
 $display ("time\t enable data out");
 $monitor ("%g\t %b %b %b",$time,enable,data,out);
 enable = 0;
 data = 0;
 #1 data = 1;
 #1 data = 0;
 #1 enable = 1;
 #1 data = 1;
 #1 data = 0;
 #1 enable = 0;
 #10 $finish;
end
endmodule
                                        Rezultat:
                                        time enable data out
                                        0 \quad 0 \quad 21 0 1 z
                                        2 0 0 z
                                        3 1 0 0
                                        4 1 1 1
                                        5 1 0 0
                                        6 0 0 z
                                                        21
```
- Verilog: prioritet operatora
- Koristiti zagrade
- U suprotnom ugrađeni prioritet:

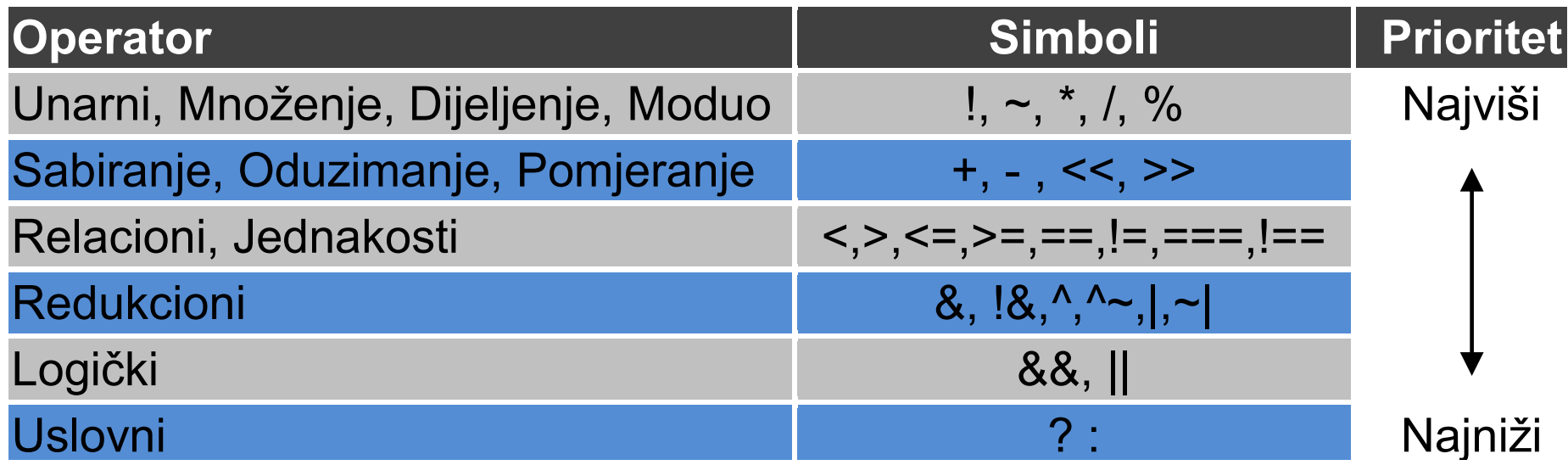

#### Verilog: skraćivanje evaluacije izraza (*short-circuit*)

- Poštujući pravila prioriteta operatora i njihove asocijativnosti, nekada je moguće izračunati rezultat prije nego se u obzir uzmu svi članovi izraza
- U tom slučaju nema potrebe za evaluacijom čitavog izraza

**Na primjer:** 

assign out =  $((a > b) & (c | d));$ 

- Ako je rezultat (a > b) netačan (1'b0), rezultat AND operacije će biti 0 bez obzita na vrijednost preostalog dijela izraza
- Dakle, tada nema potrebe vršiti evaluaciju izraza (c | d)

#### Verilog: primjeri *dataflow* modelovanja

# **Multiplekser 4/1 Primjer gate-level modelovanja: multiplekser 4/1**

Podsjećanje na nivo logičkih kapija:

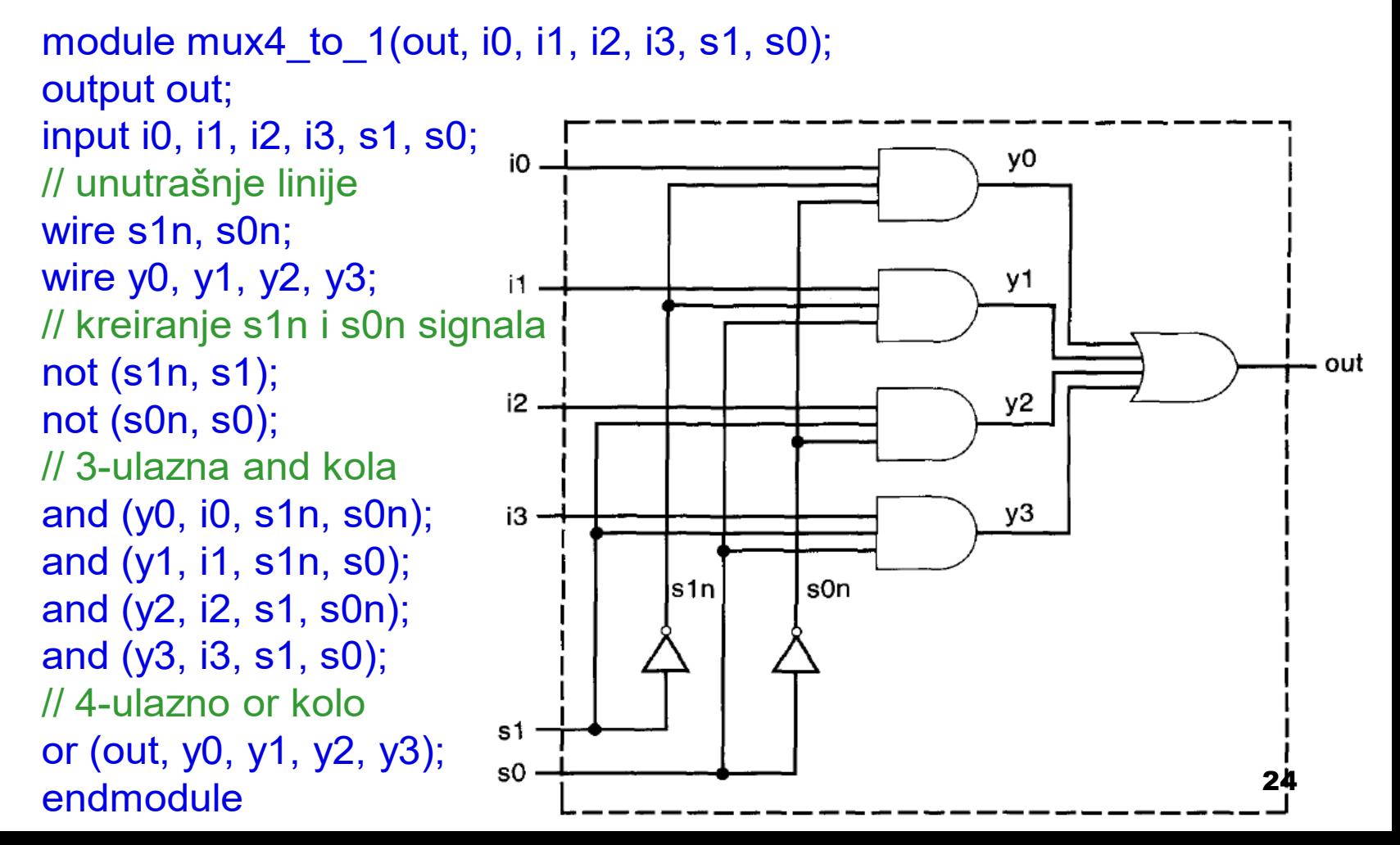

- Verilog: primjeri *dataflow* modelovanja
- **Multiplekser 4/1 (prvi način – logička jednačina)**

$$
out = i0 \overline{s1} \overline{s0} + i1 \overline{s1} s0 + i2 s1 \overline{s0} + i3 s1 s0
$$

/erilog: primjeri *dataflow* modelovanja  
\n1ultiplekser 4/1 (prvi način – logička jednačina)  
\n
$$
out = i_0 \overline{s}_1 \overline{s}_0 + i_1 \overline{s}_1 s_0 + i_2 s_1 \overline{s}_0 + i_3 s_1 s_0
$$
\nmodule 
$$
mux4_to_1(out, i0, i1, i2, i3, s1, s0);
$$
\noutput out;  
\ninput i0, i1, i2, i3, s1, s0;  
\nassign out = 
$$
(\sim s1 & \sim s0 & i0) |
$$
\n
$$
(\sim s1 & \sim s0 & i1) |
$$
\n
$$
(\sim s1 & \sim s0 & i2) |
$$
\n
$$
(s1 & \sim s0 & i3);
$$
\n
$$
s1 = s0
$$

endmodule

- Verilog: primjeri *dataflow* modelovanja
- **Multiplekser 4/1 (drugi način – uslovni operator)**

```
module mux4_to_1(out, i0, i1, i2, i3, s1, s0);
    output out;
    input i0, i1, i2, i3, s1, s0;
```
assign out = s1 ? ( s0 ? i3 : i2) : (s0 ? i1 : i0);

endmodule

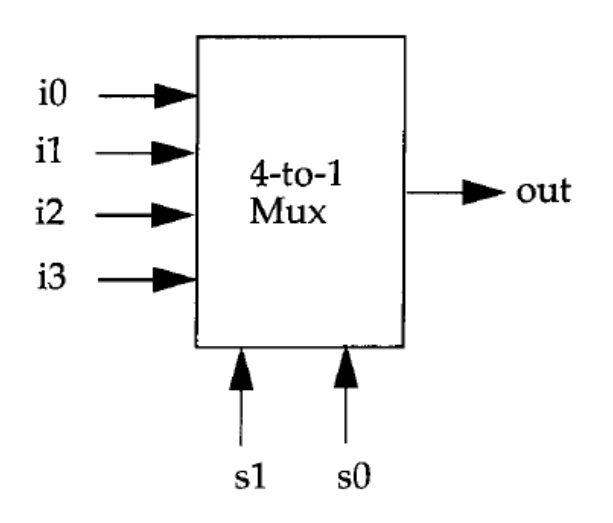

# Verilog: primjeri *dataflow* modelovanja

#### **4-bitni potpuni binarni sabirač**

Podsjećanje – projektovali smo jednobitni FA, pa pomoću njega 4-bitni

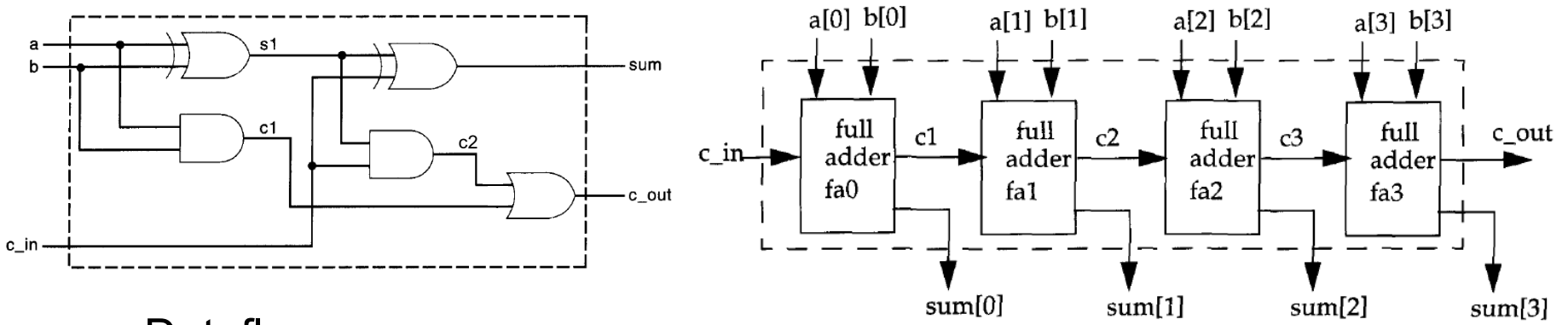

**Dataflow:** 

module fulladd4(sum, c\_out, a, b, c\_in); output [3:0] sum; output c\_out; input[3:0] a, b; input c in; assign {c\_out, sum} =  $a + b + c$  in; endmodule

- Verilog: primjeri *dataflow* modelovanja
- **D flip flop koji reaguje na silaznu ivicu i ima** *clear* **signal**

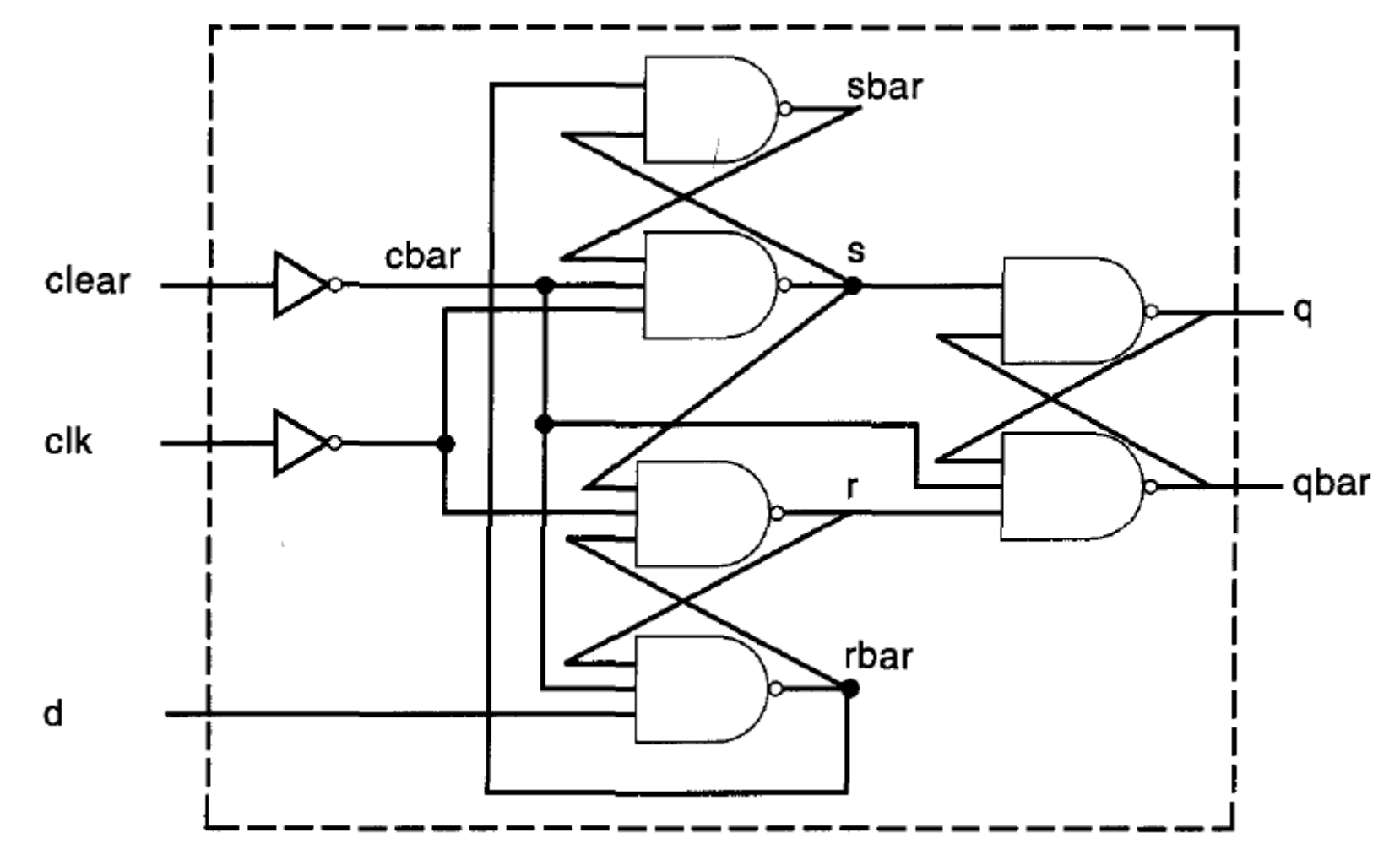

#### Verilog: primjeri *dataflow* modelovanja

#### **D flip flop koji reaguje na silaznu ivicu i ima** *clear* **signal**

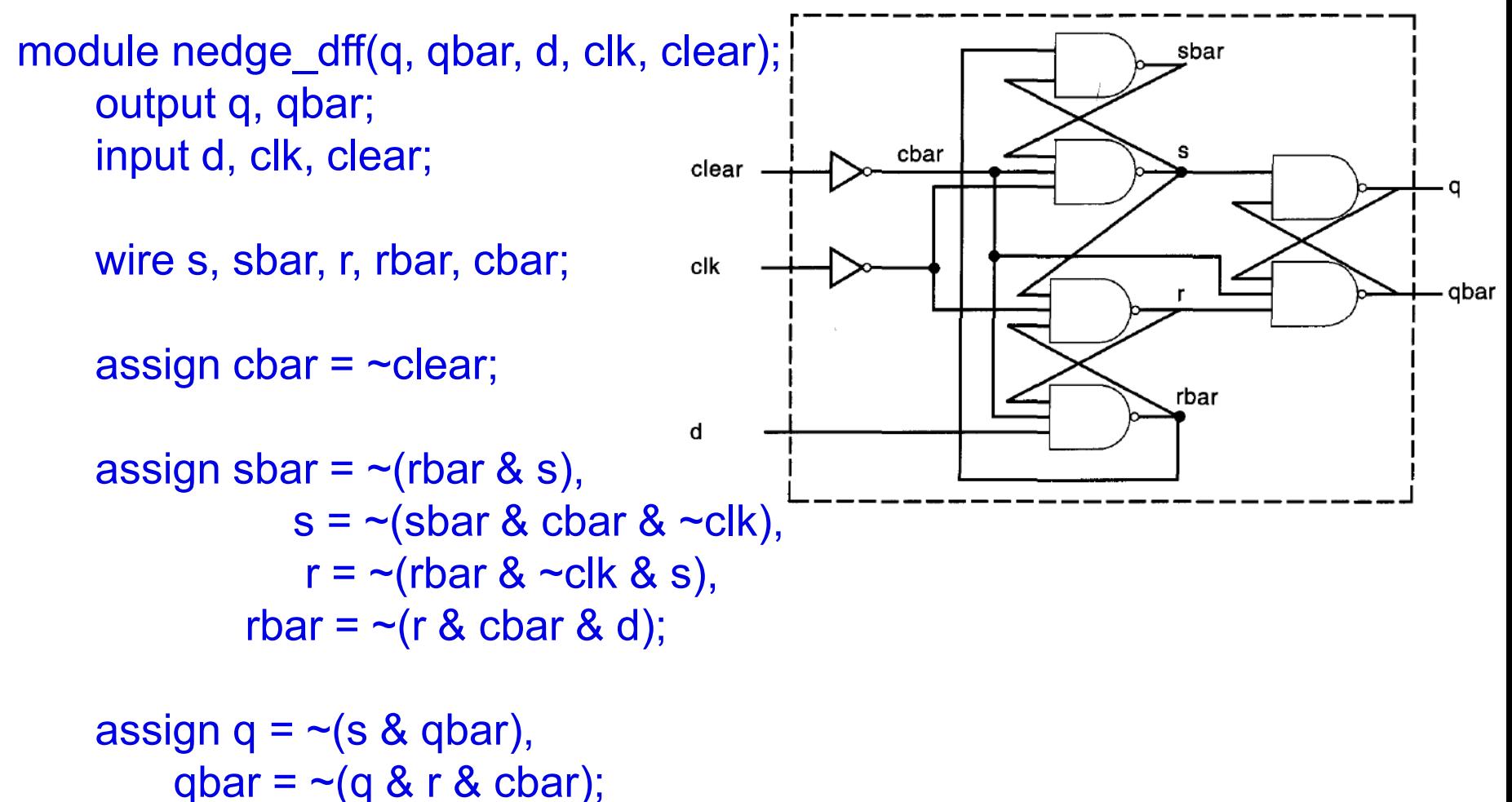

endmodule and a series of the series of the series of the series of the series of the series of the series of the series of the series of the series of the series of the series of the series of the series of the series of

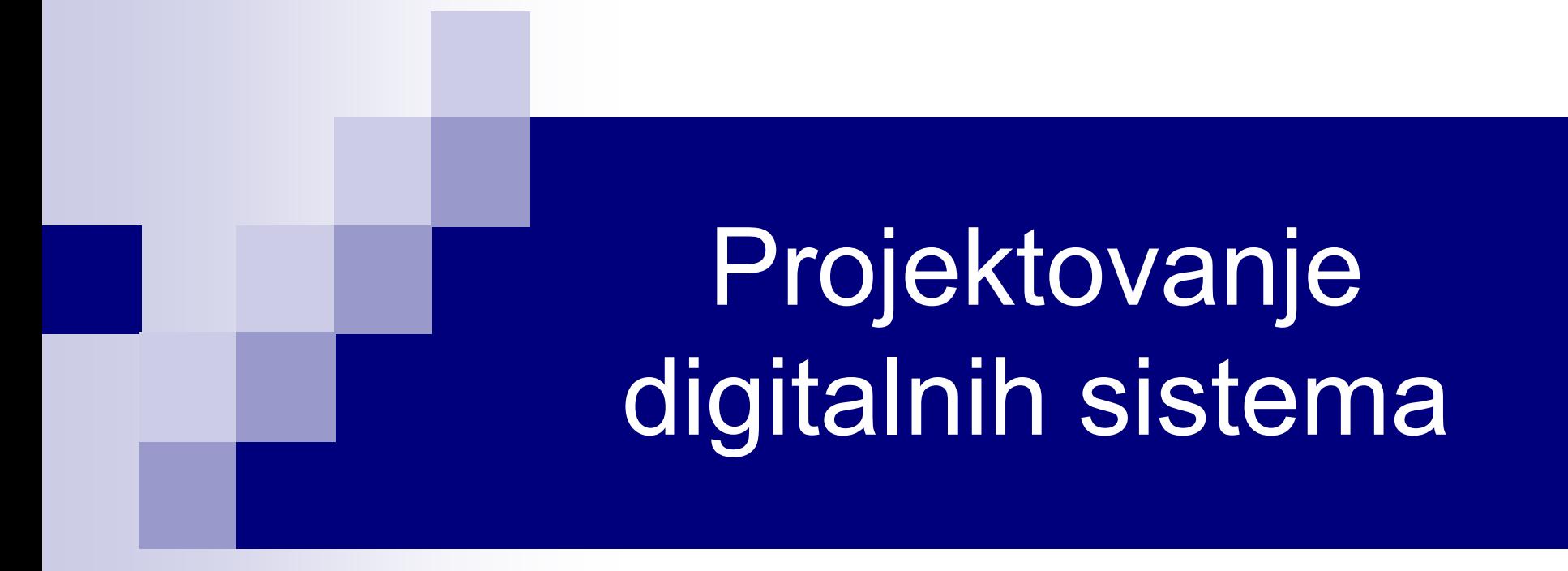

# *Behavioral* modelovanje

#### *Behavioral* modelovanje

- Kompleksniji dizajn => dizajner mora više da vodi računa o mnogim aspektima (prednosti i mane različitih arhitektura, algoritama, ...)
- Evaluacija se vrši na algoritamskom nivou umjesto u smislu logičkih kapija ili *dataflow*-a (ponašanje algoritma i njegove performanse)
- Dizajner vrši opis **ponašanja** kola visok nivo apstrakcije
- Veoma podsjeća na programski jezik C i mnoge konstrukcije isto izgledaju
- Verilog kod kojim se opisuje ponašanje (*behavioral* kod) se nalazi unutar proceduralnih blokova:
	- initial (*izvršava* se jednom i to u vremenskom trenutku 0)
	- always (*izvršava* se neprekidno, počev od trenutka 0)
- Svaki initial i always blok predstavlja zaseban tok aktivnosti u Verilogu
- initial i always se ne smiju ugnježdavati

#### *Behavioral* modelovanje – initial

- Ako ima više *initial* blokova svi počinju *izvršavanje* u trenutku 0 (konkurentno)
- *Izvršavanje* se završava nezavisno od ostalih blokova
- Višestruki *behavioral* iskazi se grupišu, obično pomoću ključnih riječi begin i end (slično vitičastim zagradama u C-u)

#### ■ *Behavioral* modelovanje – initial primjer

```
module stimulus;
    reg x,y,a,b,m;
    initial
      m = 1'b0; // jedan izraz; ne treba grupisanje
    initial
      begin
          #5 a = 1'b1; // više izraza; moraju se grupisati
          \#25 b = 1' b0;end
    initial
      begin
          #10 x = 1'b0;
          \#25 y = 1'b1;
      end
    initial
      #50 $finish;
endmodule
                                             Sekvenca izvršavanja:
                                             0 m = 1' b0;5 a = 1^{\circ}b1;
                                             10 x = 1^{\prime}b0:
                                             30 b = 1^{\prime}b0;
                                             35 y = 1'b1;
                                             50 $finish;
```
### *Behavioral* modelovanje – always

- Modeluje blok aktivnosti u digitalnom kolu koje se neprekidno ponavljaju
- Primjer: takt generator mijenja logički nivo na polovini periode i aktivan je sve dok je kolo pod napajanjem

```
module takt;
    reg clock;
    //Inicijalizacija u početnom trenutku
    initial
      clock = 1<sup>1</sup>b0;// Promjena na polovini periode (perioda je 20)
    always
      #10 clock = \negclock;
    // Trajanje simulacije
    initial
      #1000 $finish;
endmodule
```
#### *Behavioral* modelovanje – always

- C programeri bi izveli analogiju između *always* bloka i beskonačne petlje
- Dizajneri hardvera *always* blok gledaju kao neprekidnu aktivnost unutar digitalnog kola koja počinje njegovim uključivanjem
- Ova aktivnost se zaustavlja isključivanjem (\$finish) ili prekidom (\$stop)